## Intro to time series analysis

FISH 550 – Applied Time Series Analysis

Mark Scheuerell 28 March 2023

# **Topics for today**

Characteristics of time series (ts)

- $\cdot$  What is a ts?
- Classifying ts
- Trends
- Seasonality (periodicity)

Classical decomposition

#### What is a time series?

A set of observations taken sequentially in time

#### What is a time series?

A ts can be represented as a set

$$\{x_1, x_2, x_3, \ldots, x_n\}$$

For example,

{10, 31, 27, 42, 53, 15}

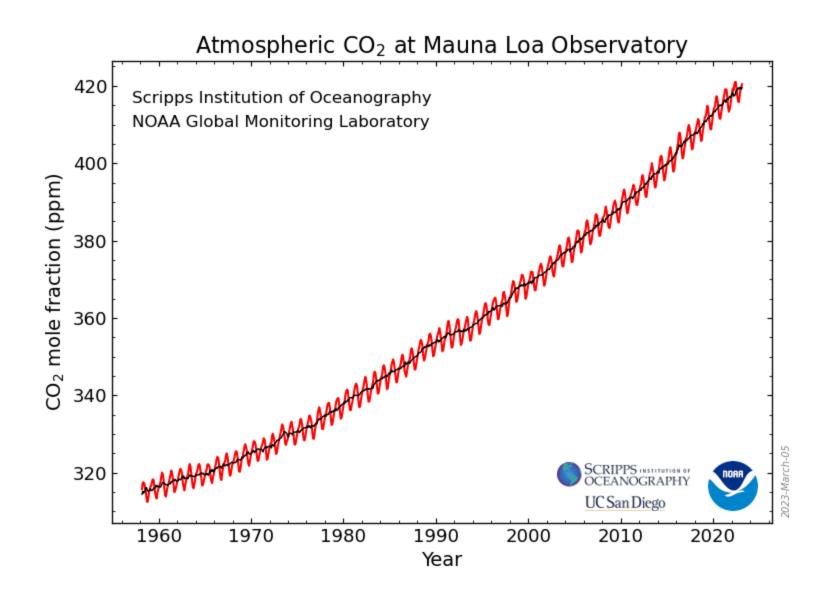

By some *index set* 

Interval across real time; x(t)

• begin/end:  $t \in [1.1, 2.5]$ 

By some *index set* 

Discrete time;  $x_t$ 

- Equally spaced:  $t = \{1, 2, 3, 4, 5\}$
- Equally spaced w/ missing value:  $t = \{1, 2, 4, 5, 6\}$
- Unequally spaced:  $t = \{2, 3, 4, 6, 9\}$

By the underlying process

Discrete (eg, total # of fish caught per trawl)

Continuous (eg, salinity, temperature)

By the number of values recorded

Univariate/scalar (eg, total # of fish caught)

Multivariate/vector (eg, # of each spp of fish caught)

By the type of values recorded

```
Integer (eg, # of fish in 5 min trawl = 2413)
```

Rational (eg, fraction of unclipped fish = 47/951)

```
Real (eg, fish mass = 10.2 g)
```

```
Complex (eg, cos(2\pi 2.43) + i sin(2\pi 2.43))
```

We will focus on integers & real-values in discrete time

Univariate  $(x_t)$ 

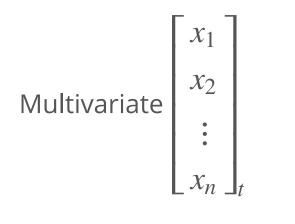

Time series objects have a special designation in R: ts

ts(data,

start, end,
frequency

)

Time series objects have a special designation in R: ts

ts(data,
 start, end,
 frequency
)

data should be a vector (univariate)

or a data frame or matrix (multivariate)

Time series objects have a special designation in R: ts

ts(data,
 start, end,
 frequency
)

start and end give the first and last time indices

For monthly series, specify them as c(year, month)

Time series objects have a special designation in R: ts

ts(data,
 start, end,
 frequency
)

frequency is the number of observations per unit time

```
For annual series, frequency = 1
```

```
For monthly series, frequency = 12
```

Time series objects have a special designation in R: ts

ts(data, start, end, **deltat** )

deltat is the fraction of the sampling period

```
For annual series, deltat = 1
```

```
For monthly series, deltat = 1/12
```

set.seed(507)

There is a designated function for plotting ts objects: plot.ts()

plot.ts(ts\_object)

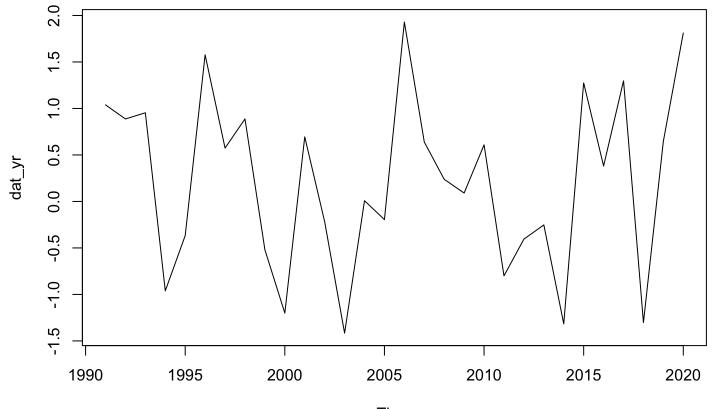

Time

We can specify some additional arguments to plot.ts

plot.ts(dat\_yr, ylab = expression(italic(x[t])), las = 1, col = "blue", lwd = 2)

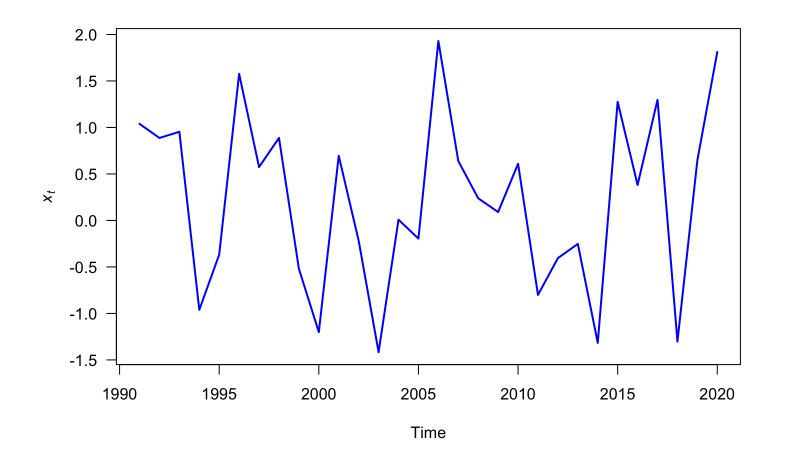

# Analysis of time series

# Statistical analyses of time series

Most statistical analyses are concerned with estimating properties of a population from a sample

For example, we use fish caught in a seine to infer the mean size of fish in a lake

## Statistical analyses of time series

Time series analysis, however, presents a different situation:

• Although we could vary the *length* of an observed time series, it is often impossible to make multiple observations at a *given* point in time

# Statistical analyses of time series

Time series analysis, however, presents a different situation:

• Although we could vary the *length* of an observed time series, it is often impossible to make multiple observations at a *given* point in time

For example, one can't observe today's closing price of Microsoft stock more than once

Thus, conventional statistical procedures, based on large sample estimates, are inappropriate

#### **Descriptions of time series**

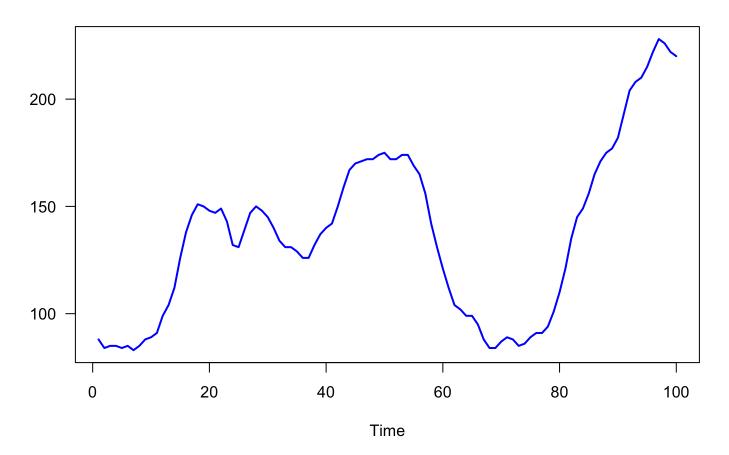

Number of users connected to the internet

#### **Descriptions of time series**

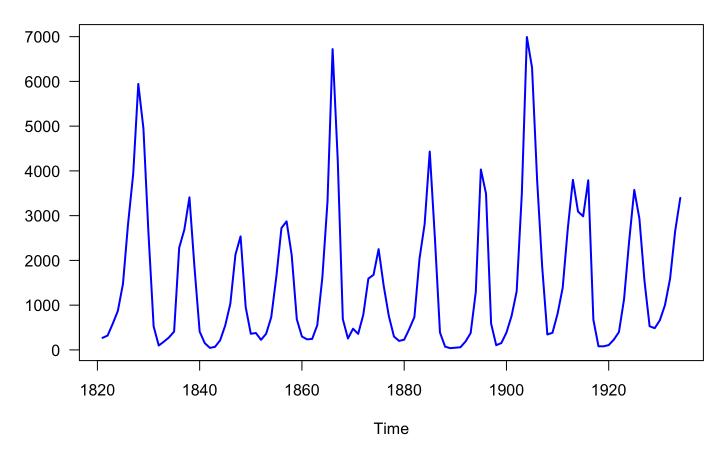

Number of lynx trapped in Canada from 1821-1934

## What is a time series model?

A *time series model* for  $\{x_t\}$  is a specification of the *joint distributions* of a sequence of *random variables*  $\{X_t\}$ , of which  $\{x_t\}$  is thought to be a realization

## Joint distributions of random variables

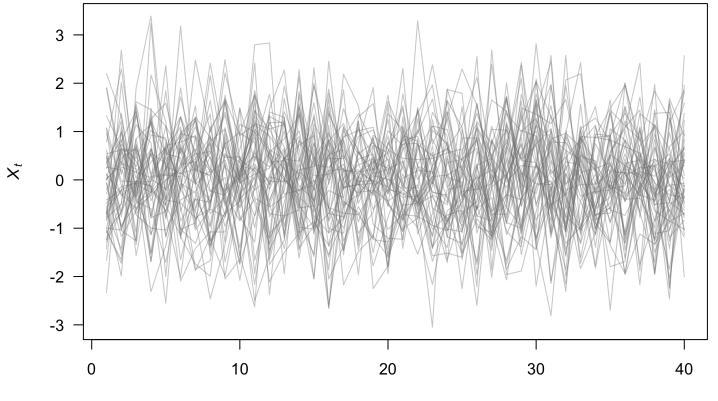

Time

#### We have one realization

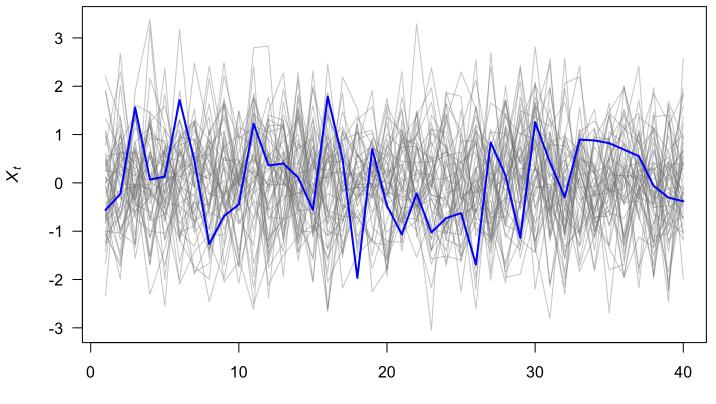

Time

#### Some simple time series models

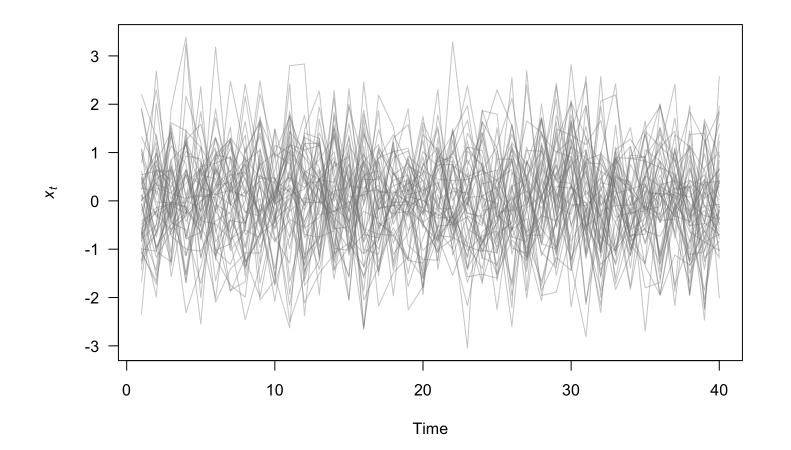

White noise:  $x_t \sim N(0, 1)$ 

#### Some simple time series models

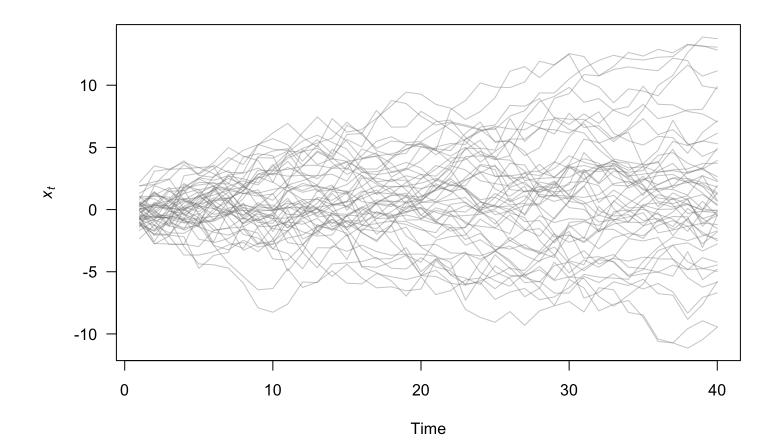

Random walk:  $x_t = x_{t-1} + w_t$ , with  $w_t \sim N(0, 1)$ 

Model time series  $\{x_t\}$  as a combination of

- 1. trend  $(m_t)$
- 2. seasonal component ( $S_t$ )
- 3. remainder ( $e_t$ )
- $x_t = m_t + s_t + e_t$

1. The trend ( $m_t$ )

We need a way to extract the so-called *signal* from the *noise* 

One common method is via "linear filters"

Linear filters can be thought of as "smoothing" the data

1. The trend ( $m_t$ )

Linear filters typically take the form

$$\hat{m}_t = \sum_{i=-\infty}^{\infty} \lambda_i x_{t+1}$$

1. The trend ( $m_t$ )

For example, a moving average

$$\hat{m}_t = \sum_{i=-a}^{a} \frac{1}{2a+1} x_{t+i}$$

1. The trend ( $m_t$ )

For example, a moving average

$$\hat{m}_t = \sum_{i=-a}^{a} \frac{1}{2a+1} x_{t+i}$$

If a = 1, then

$$\hat{m}_t = \frac{1}{3}(x_{t-1} + x_t + x_{t+1})$$

1. The trend ( $m_t$ )

For example, a moving average

$$\hat{m}_t = \sum_{i=-a}^{a} \frac{1}{2a+1} x_{t+i}$$

As *a* increases, the estimated trend becomes more smooth

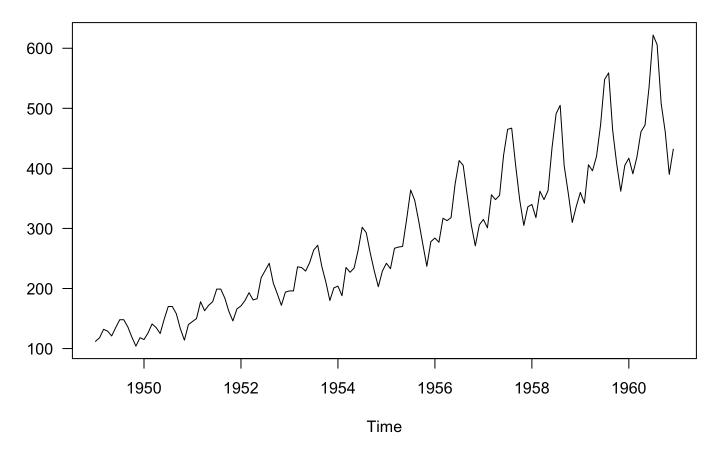

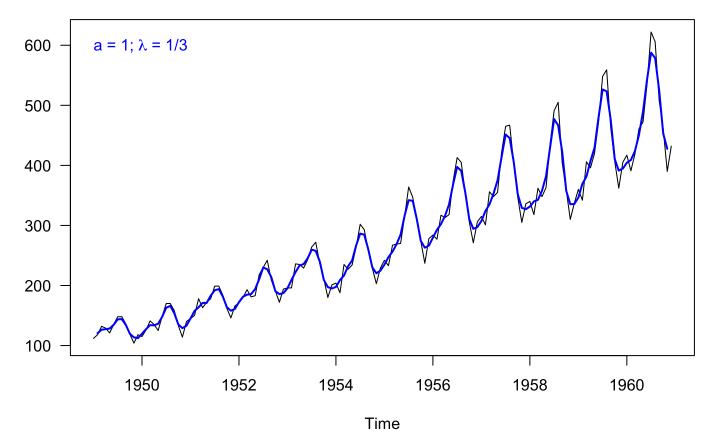

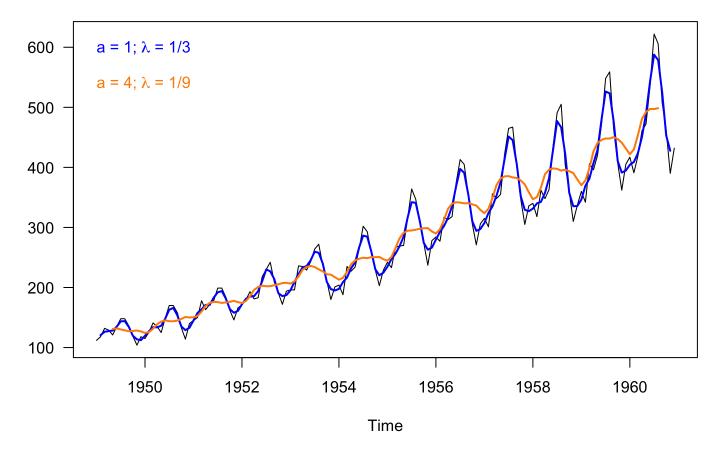

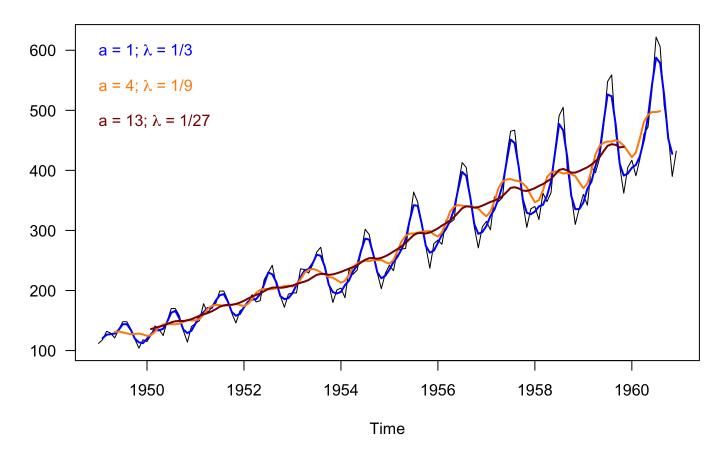

2. Seasonal effect ( $s_t$ )

Once we have an estimate of the trend  $\hat{m}_t$ , we can estimate  $\hat{s}_t$  simply by subtraction:

$$\hat{s}_t = x_t - \hat{m}_t$$

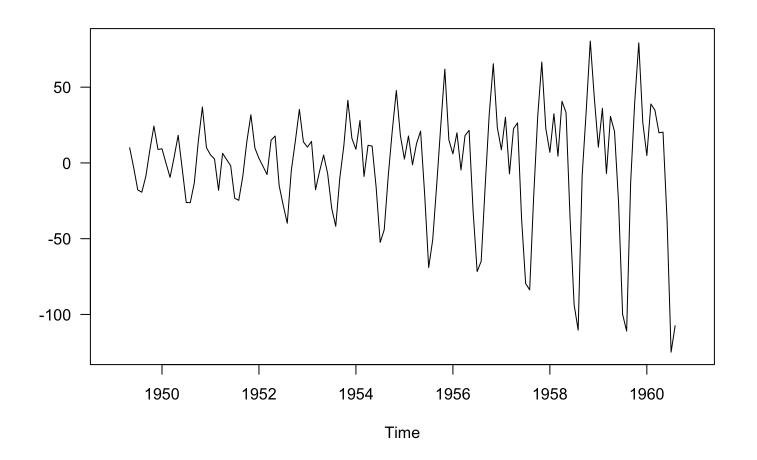

Seasonal effect ( $\hat{s}_t$ ), assuming  $\lambda = 1/9$ 

2. Seasonal effect ( $s_t$ )

But,  $\hat{s}_t$  really includes the remainder  $e_t$  as well

$$\hat{s}_t = x_t - \hat{m}_t$$
$$(s_t + e_t) = x_t - m_t$$

2. Seasonal effect (*s*<sub>t</sub>)

So we need to estimate the *mean* seasonal effect as

$$\hat{s}_{Jan} = \sum \frac{1}{(N/12)} \{s_1, s_{13}, s_{25}, \dots\}$$

$$\hat{s}_{Feb} = \sum \frac{1}{(N/12)} \{s_2, s_{14}, s_{26}, \dots\}$$

$$\vdots$$

$$\hat{s}_{Dec} = \sum \frac{1}{(N/12)} \{s_{12}, s_{24}, s_{36}, \dots\}$$

#### Mean seasonal effect (*s*<sub>t</sub>)

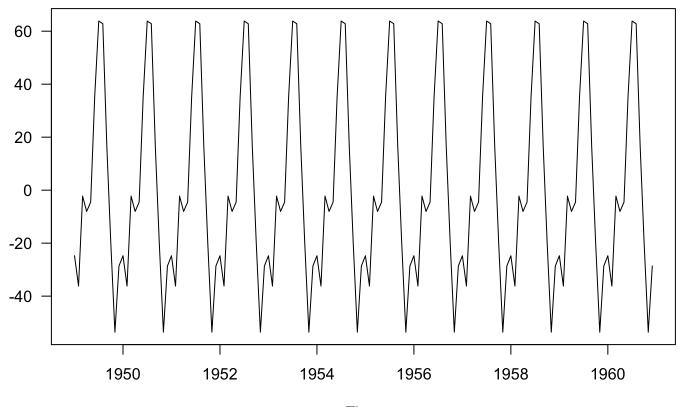

3. Remainder ( $e_t$ )

Now we can estimate  $e_t$  via subtraction:

$$\hat{e}_t = x_t - \hat{m}_t - \hat{s}_t$$

## Remainder ( $e_t$ )

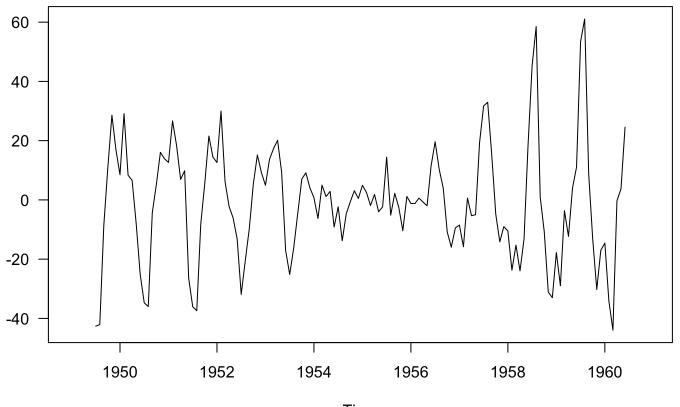

# Let's try a different model

With some other assumptions

- 1. Log-transform data
- 2. Linear trend

#### Log-transformed data

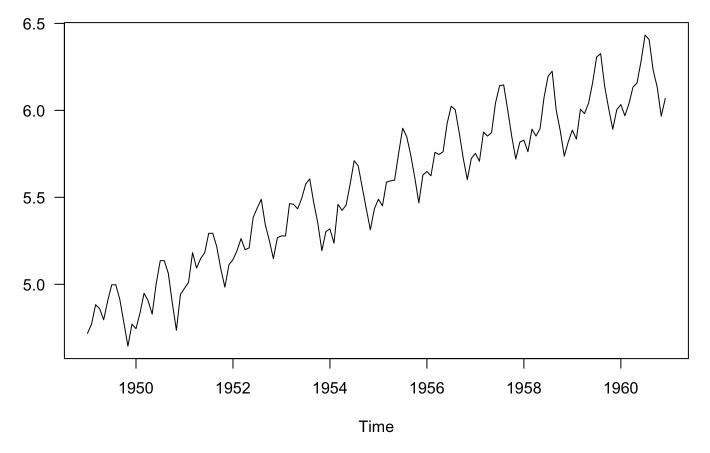

### The trend ( $m_t$ )

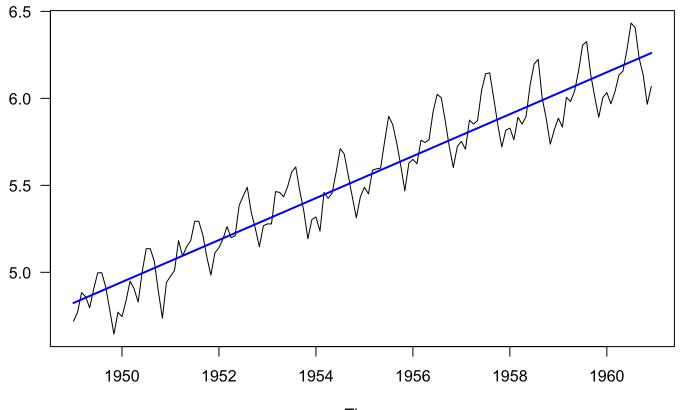

#### Seasonal effect ( $s_t$ ) with error ( $e_t$ )

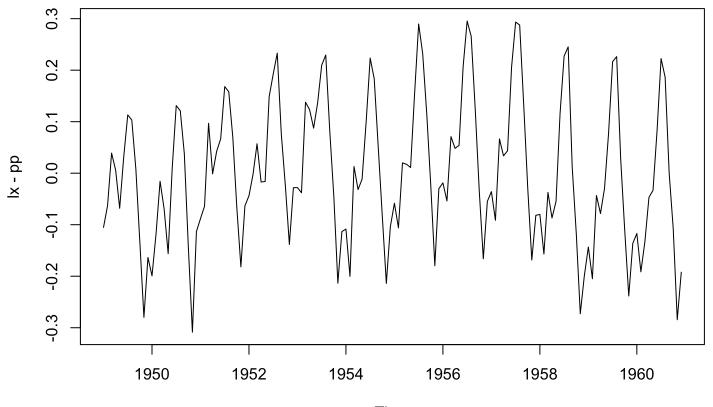

#### Mean seasonal effect (*s*<sub>t</sub>)

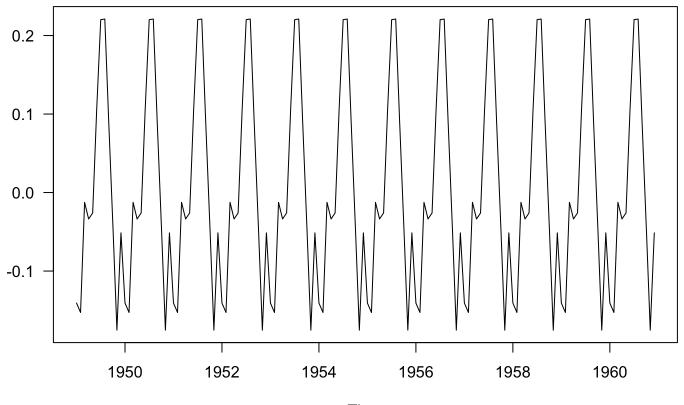

## Remainder ( $e_t$ )

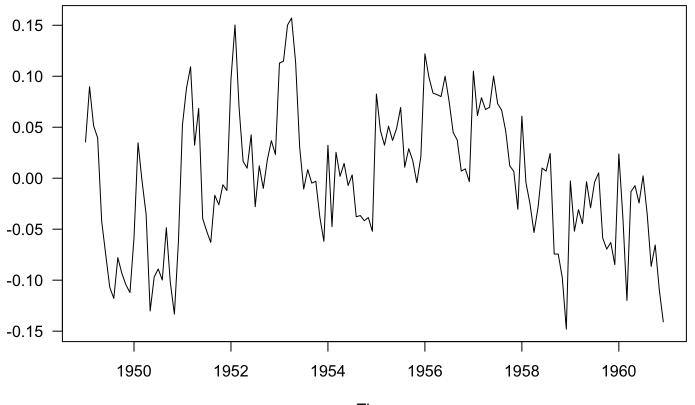

# Summary

Today's topics

Characteristics of time series (ts)

- $\cdot$  What is a ts?
- Classifying ts
- Trends
- Seasonality (periodicity)

Classical decomposition